### **PAS A PAS** SAISIE POUR UNE DEMANDE D'INEAT SOUS COLIBRIS

## **PAGE N°1 - PREAMBULE**

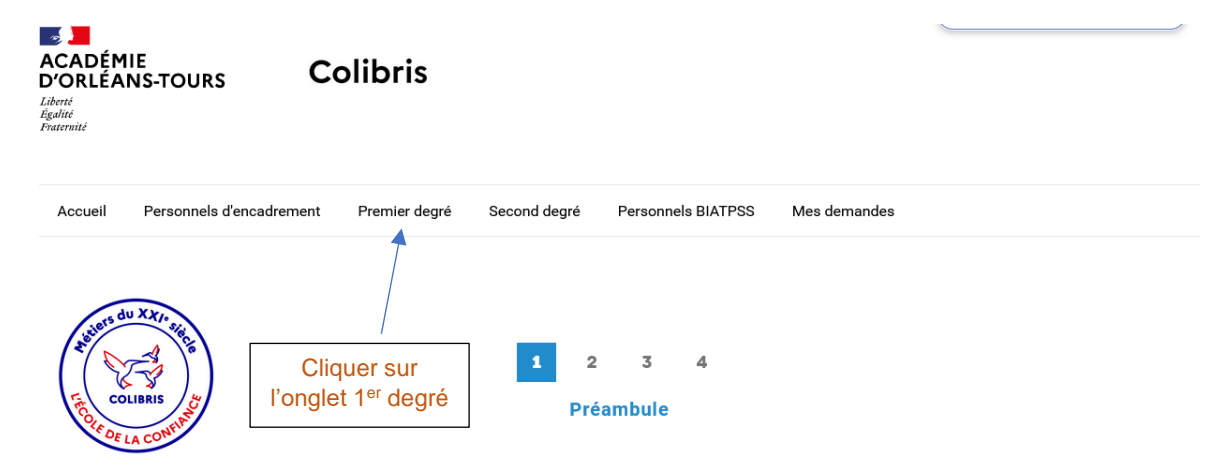

#### **RH - DEMANDE D'INÉAT**

Vous allez formuler une demande dans le cadre de la mobilité inter-départementale des enseignants du 1er degré. Cette démarche est personnelle et peut être étayée d'un iustificatif

Cliquer sur le département de votre lieu d'affectation

procédure relative à la mobilité interdépartementale

pour connaître le calendrier, les conditions et la

Vous trouverez ci-dessous les circulaires précisant les calendriers par département, au fur et à mesure leur publication. Votre demande doit être faite en respéctant le calendrier du département concernant votre demande. A défaut, elle sera invalidée.

- Pour le Cher : informations à venir

- Pour l'Eure-et-Loir : informations à venir

- Pour l'Indre : informations à venir

- Pour l'Indre-et-Loire : informations à venir

- Pour le Loir-et-Cher : informations à venir

- Pour le Loiret : du 29 mars au 2 mai 2023 (Circulaire, annexe 1 exéat, annexe 2 inéat)

Ce formulaire a fait l'objet d'une déclaration au titre du RGPD.

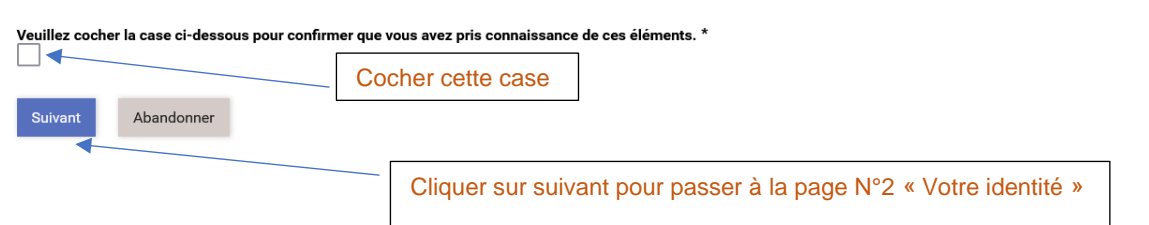

## **PAGE N°2 – VOTRE IDENTITE**

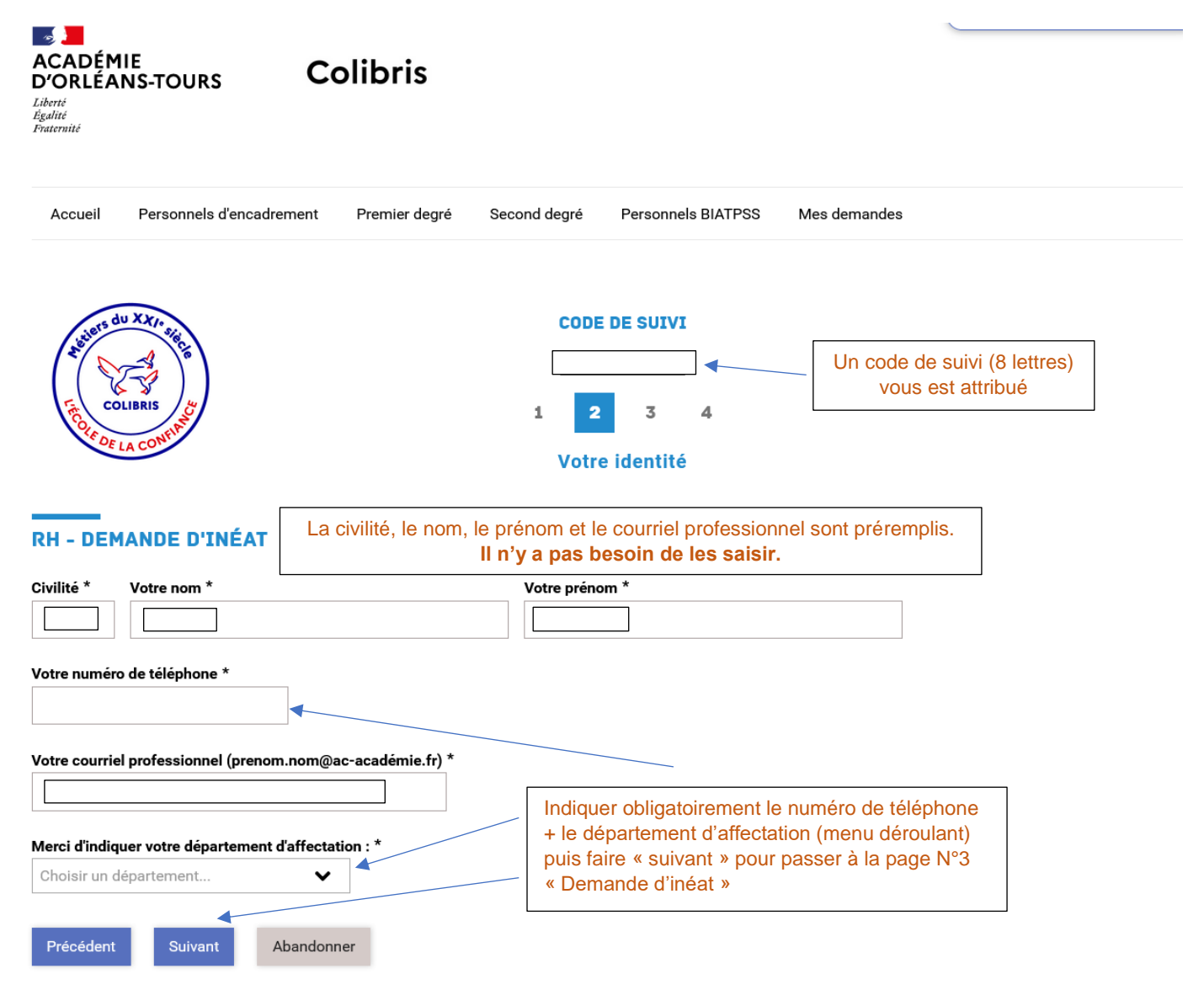

#### **PAGE N°3 – DEMANDE D'INEAT**

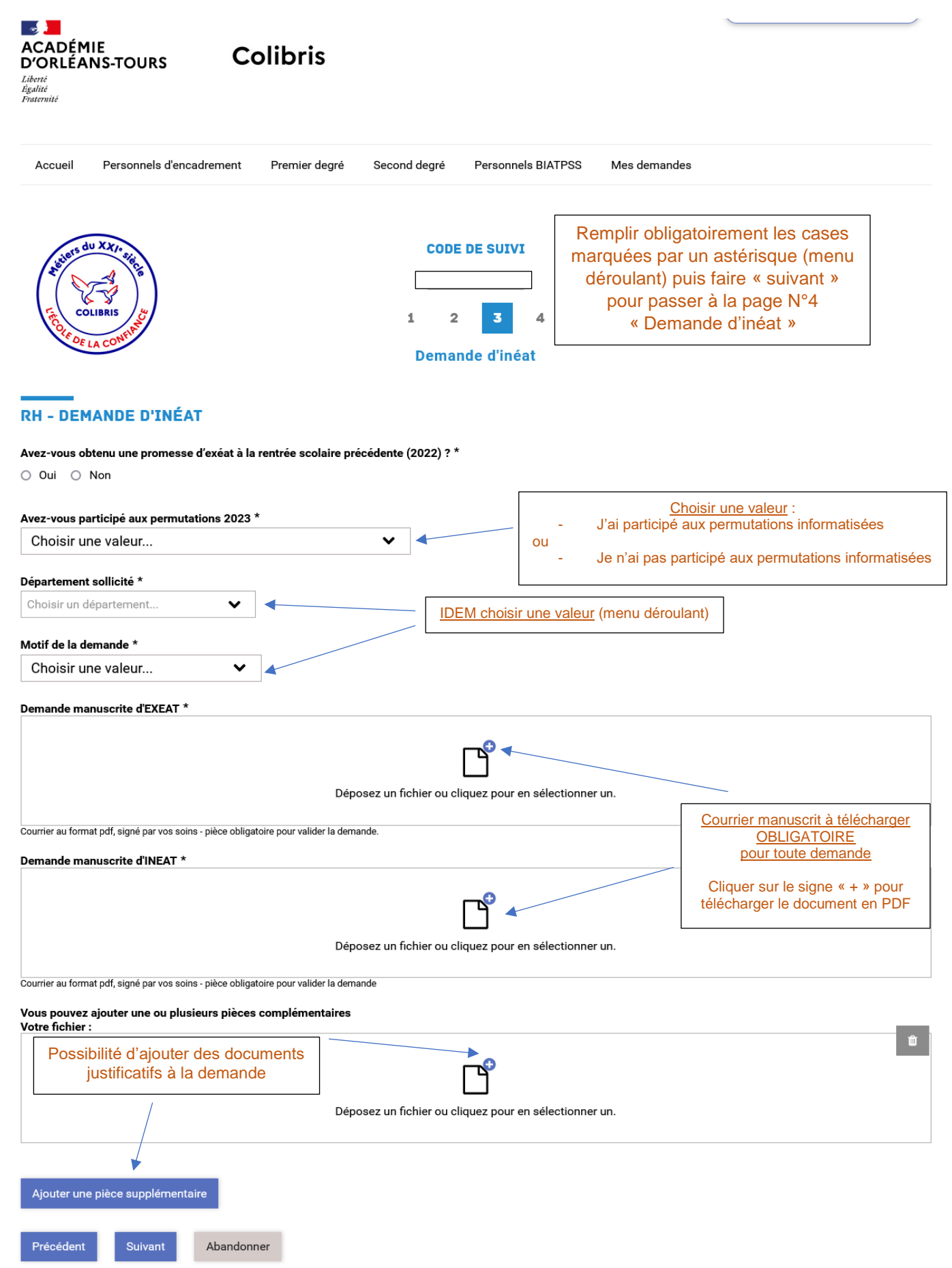

# **PAGE N°4 - VALIDATION**

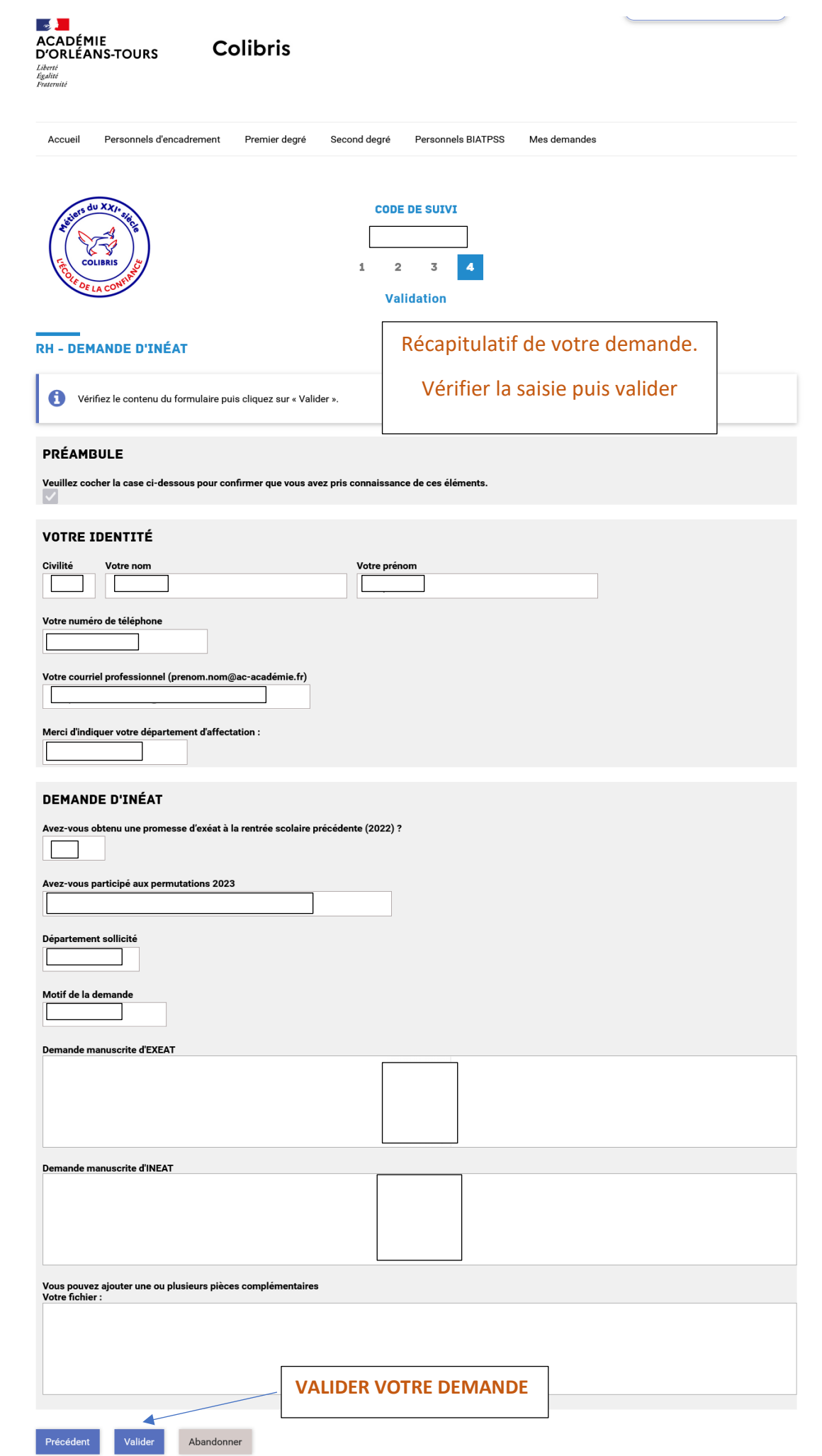